## <u>Lesson Plan 15</u>

| Trainee's name: Gonzalez Salso<br>Mariana | Tel. number:     | Date:       | Class number:  |
|-------------------------------------------|------------------|-------------|----------------|
| Course: elementary                        | Time: 90 minutes | Coursebook: | Topic: My trip |

**<u>Objectives:</u>** that students are able to:

- write about their trips.
- use the past simple to describe trips.

| TIME | OBJECTIVES                                                                                                    | ACTIVITIES                                                                                                    | LANGUAGE |   |   |   |   |   | MATERIALS                                                                                            | INT. PATTERN       | ANT.                                 |
|------|----------------------------------------------------------------------------------------------------|----------------------------------------------------------------------------------------------------|----------|---|---|---|---|---|----------------------------------------------------------------------------------------------------|--------------------|--------------------------------------|
|      |                                                                                                    |                                                                                                    | G        | V | R | L | S | W | MATERIALS                                                                                            |                    | PROBLEMS                             |
| 5    | - become<br>engaged in<br>the topic.<br>- share<br>experiences<br>with their<br>partners.                                  | The teacher asks<br>students "have you ever<br>travelled? Where did<br>you travel? When was<br>it? If there are students<br>who have never<br>travelled anywhere they<br>can mention the<br>country/city they would<br>like to visit.                                                                                                    |          |   |   |   | × |   |                                                                                                    | Whole class        |                                      |
| 15   | - have a good<br>time by<br>watching the<br>video.<br>- describe<br>their teacher's<br>trip by using<br>the past<br>simple | The teacher has<br>already sent a video to<br>students' email<br>addresses. She asks<br>them to open their<br>emails and to watch<br>the video<br>After they have<br>watched the video the<br>teacher asks: Where did<br>I go? To make sure<br>students have<br>understood where the<br>teacher went for<br>holidays.<br>She asks students to<br>read the comment<br>which is below the |          |   |   |   |   | x | Video: MY trip (www.animoto.com)<br>(SEE VIDEO IN "SITES FOR TEACHERS" AT THE BOTTOM<br>OF THE PAGE) | Individual<br>work | - students<br>may lack<br>vocabulary |

|    |                                             | video (Where did<br>Mariana go last month?<br>Make sentences to<br>describe her wonderful<br>trip!) She tells the: the<br>trip was last month, are<br>you going to write in the<br>present or in the past?<br>Students write the<br>sentences on their<br>folders. After they are<br>checked, they can<br>write the sentences in<br>the "comment section"<br>of the page. |   |  |                                           |                    |                                                                                |
|----|---------------------------------------------|----------------------------------------------------------------------------------------------------|---|--|-------------------------------------------|--------------------|--------------------------------------------------------------------------------|
| 15 | - create their<br>videos.<br>- be creative. | Now, it's time for<br>students to create their<br>videos. Before creating<br>the video, the teacher<br>hands out a photocopy<br>with the vocabulary<br>they need to know to<br>create an account on<br>animoto and to create<br>the video. The teacher<br>makes students follow<br>the steps together, to<br>make sure all of them<br>create an account.                  | X |  | Instructions to use animoto<br>Appendix 1 | Whole class        | - Students<br>may get lost.<br>The teacher<br>may need to<br>explain<br>twice. |
| 15 | - learn how to<br>create a<br>video.        | After students have<br>learned how the page<br>works, they create their<br>video uploading<br>pictures from their trips<br>or from the trip they<br>would like to have.                                                                                                    |   |  | <u>www.animoto.com</u>                    | Individual<br>work | - Some<br>students<br>may finish<br>faster than<br>others.                     |

| 20 | - share the<br>video with a<br>partner.<br>- demonstrate<br>they can<br>apply the past<br>simple to<br>narrate a trip. | the trip, using past<br>simple.<br>After they have done<br>this, the pair of students<br>sit together to check<br>what each of them has<br>written about each<br>other's trip.<br>Then, some students can<br>volunteer to show their<br>trip or they can share |  | X | Video on animoto | Individual<br>work.<br>Checking:<br>Pair work. |  |
|----|----------------------------------------------------------------------------------------------------|----------------------------------------------------------------------------------------------------|--|---|------------------|------------------------------------------------|--|
|    |                                                                                                    | trip or they can share<br>the video on facebook,<br>twitter, MySpace, or the                                                                                                    |  |   |                  |                                                |  |
|    |                                                                                                    | institute's web page.                                                                                                    |  |   |                  |                                                |  |

**APPENDIX 1** 

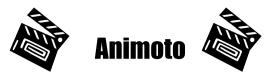

## Learn how to create a video on animoto

- 1. Go to www.animoto.com.
- 2. Click on "sign in".
- 3. Click on "new user? Sign up now".
- 4. Complete the form with your information.
- 5. Click on "*sign up"*.
- 6. Now you are ready to start!

## CREATE A VIDEO!

- 1. Click on "animoto short 30- second video".
- 2. Click on "*upload from your computer*". Look for the pictures in the file www.
- 3. Choose the music either from your computer or from animoto.
- 4. Click on "finalize" and "continue".
- 5. Write a title for your video and your name.
- 6. Go to "share with your friends"

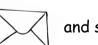

and sent it to your partner.